#### PRE-SURGERY CHECKLIST QUICK REFERENCE GUIDE

1. To access the checklist from CERNER, enter the patients chart, select the ad hoc icon from the menu tool bar

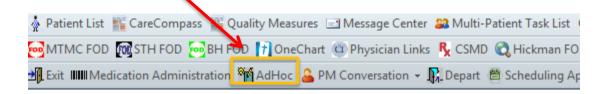

2. Select the **General RN** folder from the options on the left, and click the **check box** next to Pre-Procedure/Surgery Checklist.

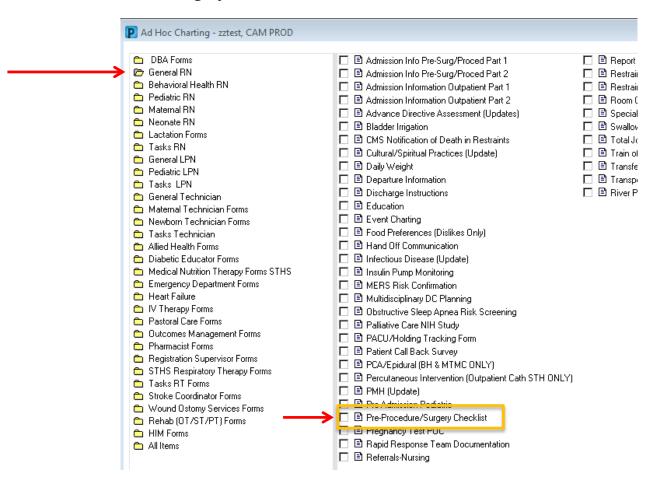

3. The floor or responsible nurse fills out the top part of the form down to the Holding Section, yellow sections are the minimum required mandatory fields to be completed.

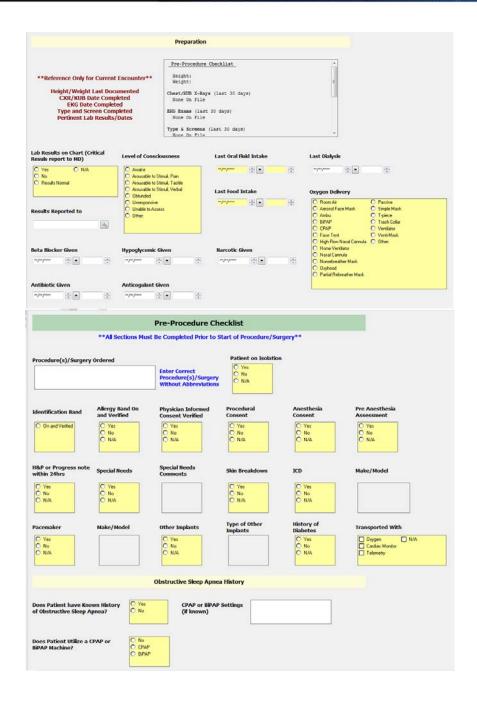

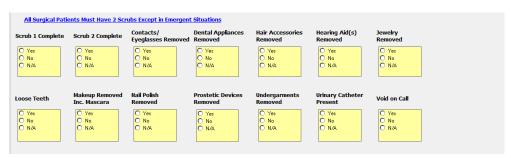

- 4. Floor or completing nurse saves the form after completing the top section of the form, and the allergies/Home medications if not previously completed during admission process.
- 5. Click on the floppy disk icon to save/close the form.

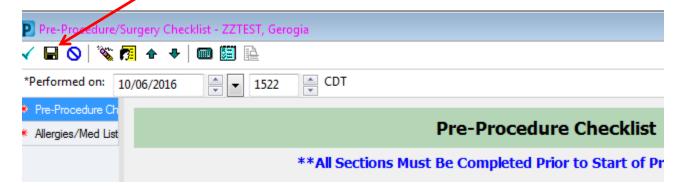

#### Holding Only [bottom secton] is completed by the Holding Room Nurse

1. To access the partially completed form from cerner, click Forms from the menu in CERNER

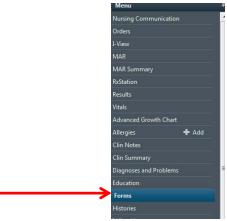

1. Select the partially completed form by right clicking on "CDT Pre-Procedure/Surgery Checklist (In Progress) – nurses pame"

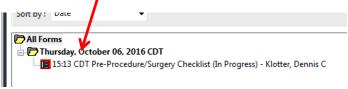

2. From the menu options presented, select MODIFY, scroll down to the holding section of the form, and complete the yellow mandatory fields on the form. Add any family information, medications and 5P reviewers by selecting names from the serach boxes.

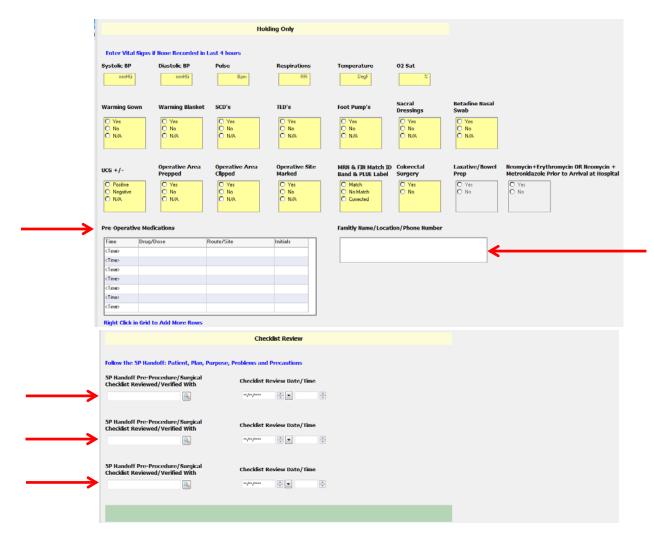

3. Once completed sign the check list by clicking on the green check mark in the upper left hand corner of the form. Holding room or completing nurse, signs the forms by clicking on the green check mark.

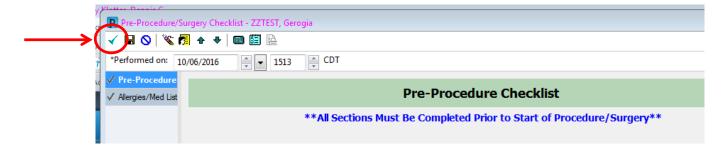

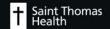